# Advanced Topics in Numerical Analysis: High Performance Computing MATH-GA 2012.001 & CSCI-GA 2945.001

Georg Stadler Courant Institute, NYU <stadler@cims.nyu.edu>

Spring 2017, Thursday, 5:10–7:00PM, WWH #512

April 6, 2017

## <span id="page-1-0"></span>**Outline**

**[Organization](#page-1-0)** 

[Summary from last class](#page-4-0)

[Coding and running code time!](#page-18-0)

## **Organization**

- $\blacktriangleright$  Homework 4 due next week.
- $\blacktriangleright$  Have you logged into Stampede and tried to run there? Please try asap (to give us time to work out issues).
- $\triangleright$  Final projects: Expect individual feedback for your projects in the next couple of days.
- $\triangleright$  Final project presentations: May 10/11 (most likely). Recall that you've to give a 10 minute presentation.
- $\triangleright$  And please come to your colleagues' presentations.

# **Organization**

Planned material for remainder of course (you are welcome to give input!):

- $\blacktriangleright$  Hybrid computing (MPI + OpenMP; today)
- ▶ GPU computing with OpenCL; possibly Intel Xeon Phi accelerators
- $\triangleright$  Algorithms: Multigrid (?) FMM (?)
- $\triangleright$  Tools: Some debugging; Visualization with paraview; load balancing tools (?)
- ▶ Homeworks: Expect either two more short homeworks, or one longer one.

<span id="page-4-0"></span>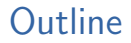

**[Organization](#page-1-0)** 

[Summary from last class](#page-4-0)

[Coding and running code time!](#page-18-0)

## MPI Barrier

Synchronizes all processes. Other collective functions implicitly act as a synchronization. Used for instance for timing.

MPI Barrier(MPI Comm communicator)

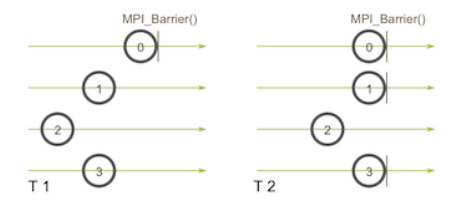

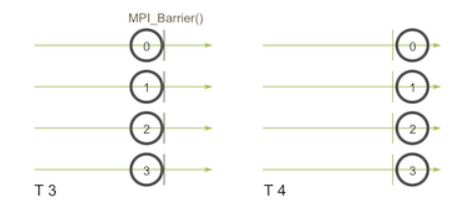

## MPI Broadcast

Broadcasts data from one to all processors. Every processor calls same function (although its effect is different).

MPI Bcast(void\* data, int count, MPI Datatype datatype, int root, MPI Comm communicator)

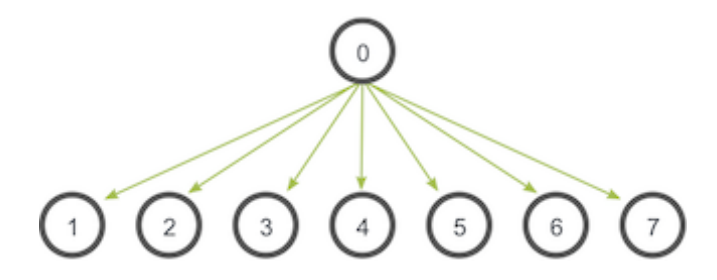

Actual implementation depends on MPI library.

## MPI Broadcast

Broadcasts data from one to all processors. Every processor calls same function (although its effect is different).

MPI Bcast(void\* data, int count, MPI Datatype datatype, int root, MPI\_Comm communicator)

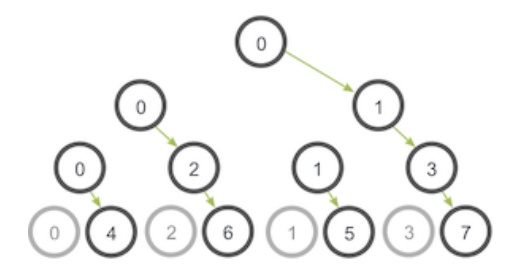

Actual implementation depends on MPI library.

## MPI Reduce

Reduces data from all to one processors. Every processor calls same function.

MPI Reduce(void\* sendbuf, void\* recvbuf, int count, MPI Datatype datatype, MPI Op op, int root, MPI Comm communicator)

#### Possible Reduce operators:

MPI MAX: Returns the maximum element. MPI MIN: Returns the minimum element.

MPI\_SUM: Sums the elements.

MPI\_PROD: Multiplies all elements.

MPI LAND: Performs a logical and across the elements.

MPI<sub>-LOR</sub>: Performs a logical or across the elements.

MPI BAND: Performs a bitwise and across the bits of the elements.

MPI BOR: Performs a bitwise or across the bits of the elements.

MPI MAXLOC: Returns the maximum value and the rank of the process that owns it.

MPLMINLOC: Returns the minimum value and the rank of the process that owns it.

MPI Allreduce(): Provides result of reduction too all processors.

## MPI Scatter

Broadcasts different data from one to all processors. Every processor calls same function.

MPI Scatter(void\* sendbuff, int sendcount, MPI Datatype sendtype, void\* recvbuf, int recvcount, MPI Datatype recvtype, int root, MPI Comm communicator)

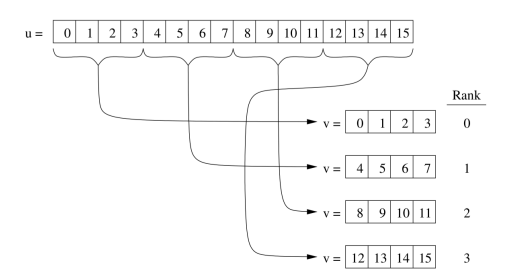

Send arguments must be provided on all processors, but sendbuf can be NULL. Send/recv count are per processor.

### MPI Gather

Gathers different data from all to one processors. Every processor calls same function.

MPI Gather(void\* sendbuff, int sendcount, MPI Datatype sendtype, void\* recvbuf, int recvcount, MPI Datatype recvtype, int root, MPI Comm communicator) Variant:

MPI\_Allgather() gathers from all processors to all processors.

#### MPI<sub>-Bcast</sub> comparison

Let's compare a naive implementation of MPI Bcast with the system implementation:

```
https://github.com/NYU-HPC17/lecture8
```
#### MPI<sub>-Bcast</sub> comparison

Let's compare a naive implementation of MPI\_Bcast with the system implementation:

<https://github.com/NYU-HPC17/lecture8>

. . . and let's do it on Stampede!

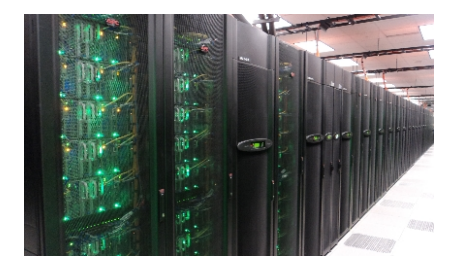

Overview of HPC cluster

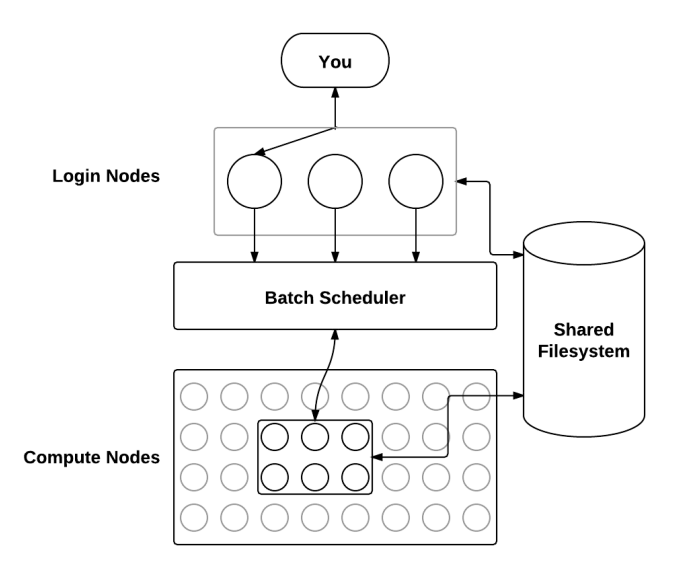

Stampede user guide:

<https://portal.tacc.utexas.edu/user-guides/stampede>

Batch facilities: SGE, LSF, SLURM. Stampede uses SLURM, and these are some of the basic commands:

- $\triangleright$  submit/start a job: sbatch jobscript
- $\triangleright$  see status of my job: squeue -u USERNAME
- ► cancel my job: scancel JOBID
- $\triangleright$  see all jobs on machine: showq | less

Some basic rules:

- $\triangleright$  Don't run on the login node!
- $\blacktriangleright$  Don't abuse the shared file system.

Available queues on Stampede

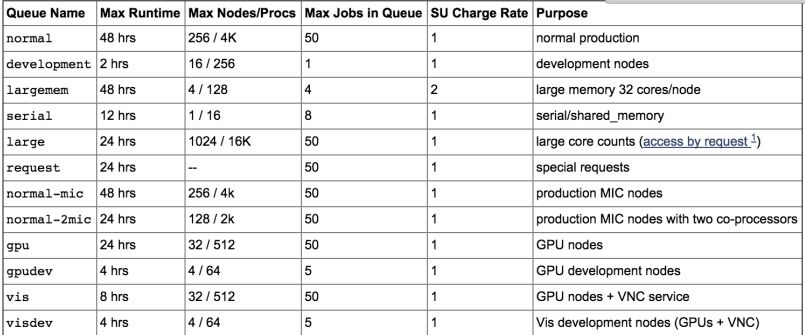

Example job script (in git repo for lecture5)

```
#!/bin/bash
#SBATCH -J myMPI \# job name
#SBATCH -o myMPI.o \# output and error file name
#SBATCH -n 32 \# total number of mpi tasks
#SBATCH -p development \# queue -- normal, development, etc.
\texttt{\#SBATCH} -t 01:30:00 \texttt{\# run time (hh:mm:ss)} - 1.5 hours
#SBATCH --mail-user=username@tacc.utexas.edu
#SBATCH --mail-type=begin \# email me when the job starts
#SBATCH --mail-type=end \# email me when the job finishes
ibrun ./a.out \qquad \qquad \qquad \# run the MPI executable
```
### <span id="page-18-0"></span>**Outline**

**[Organization](#page-1-0)** 

[Summary from last class](#page-4-0)

[Coding and running code time!](#page-18-0)

# 1D MPI Jacobi

- $\blacktriangleright$  Blocking Send/Recv
- $\triangleright$  Nonblocking Send/Recv; overlapping computation and communication
- ▶ MPI-OpenMP hybrid on Stampede